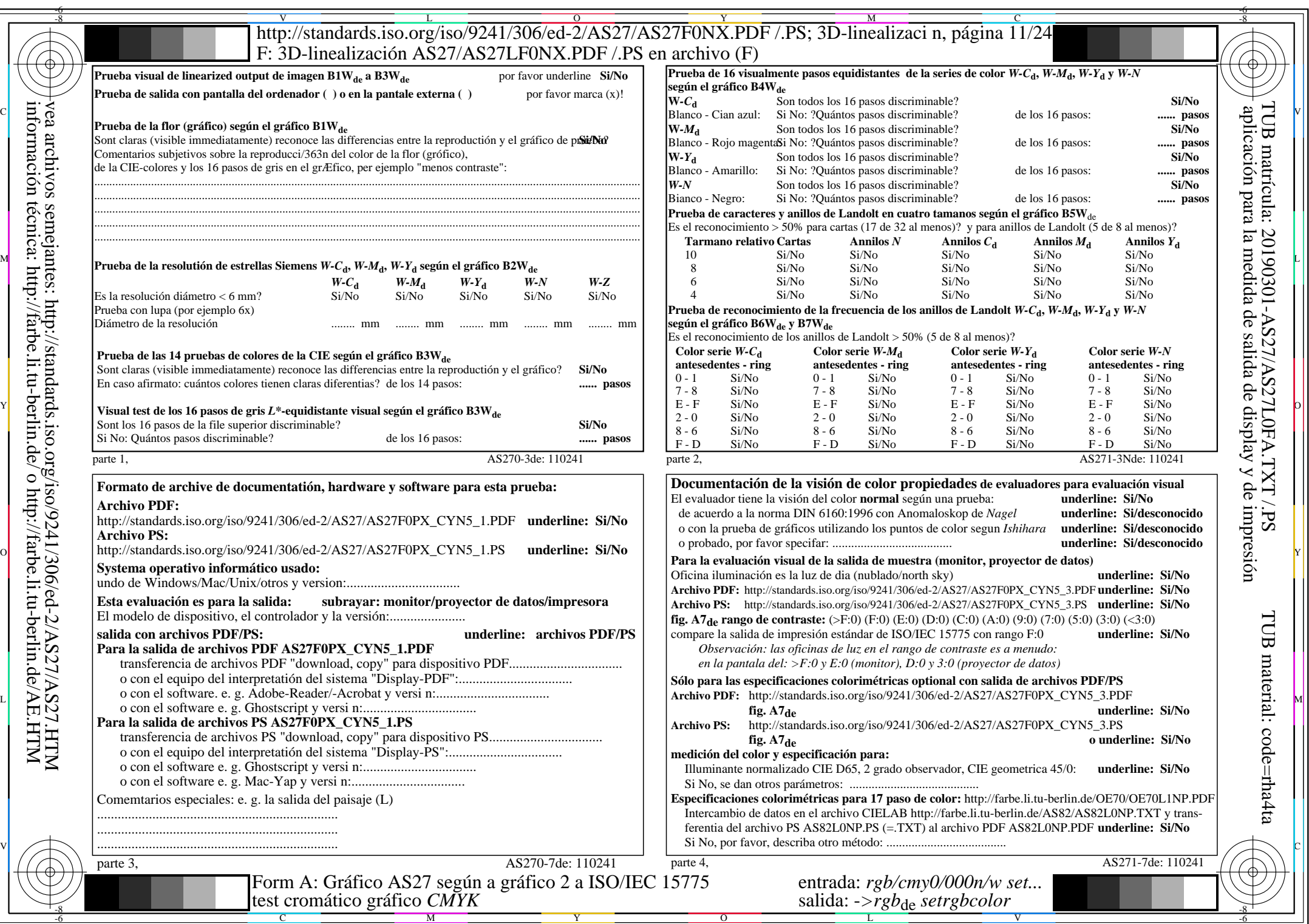

 $AS27/AS27L0NA.PDF$ /.PS11/24, rgb/cmy0/000n/w->rgb<sub>\*de</sub>

 $C<sub>YN5</sub>$  (36:1): *g*p=1,000; *g*<sub>N</sub>=1,290 http://standards.iso.org/iso/9241/306/ed-2/AS27/AS27F0PX\_CYN5\_2.PDF /.PS